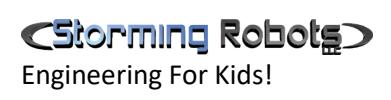

# JAVA – AP CS – EXERCISES

Last Update: February, 2017

# CSOPTHING Robotg

# **CONTENTS**

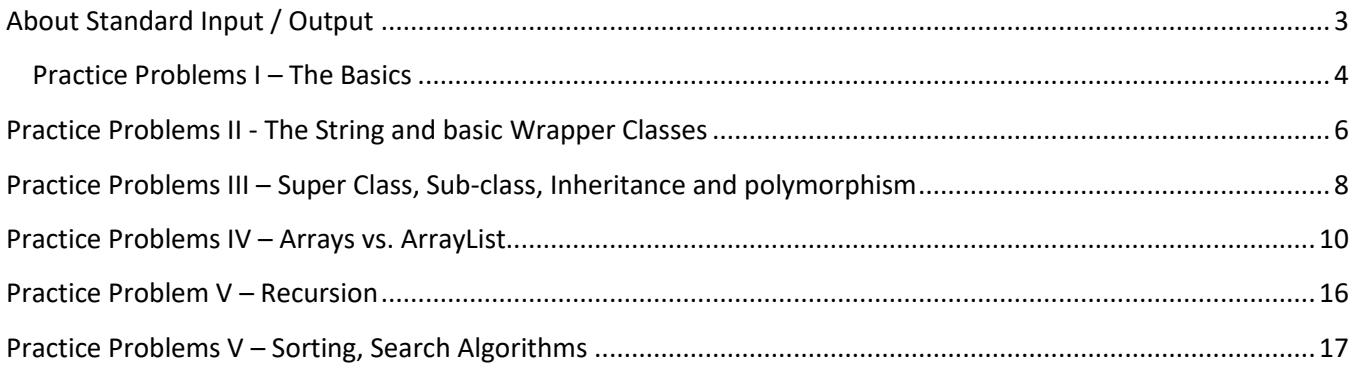

ı

# <span id="page-2-0"></span>**ABOUT STANDARD INPUT / OUTPUT**

```
//Calculate Area of a circle
import java.util.Scanner;
public class Area {
         public static void main (String[] args) {
                  Scanner in= new Scanner(System.in);
                  System.out.println("Enter Circle Diamenter: ");
                  float dia = in.nextFloat();
                  float area = dia * dia * (float)Math.PI;
                  System.out.println("\n Area of a circle with " + dia +
                                    " diameter = " + area);System.out.println(" ... or " + String.format("%.2f", area));
         }
}
```
import java.util.Scanner; public class Temperature { public static void main (String[] args) { Scanner in= new Scanner(System.in);

}

}

```
System.out.println("Enter Fahrenheit: ");
float fah = in.nextFloat();
float cel = (fah -32.0f) * 5.0f / 9.0f;
```
System.out.println("\n  $F(" + fah + ") + = (C) " + cel);$ 

## C5iorming Robotg

Engineering For Kids!

import java.util.Scanner; public class Hyp { public static void main (String[] args) { Scanner in= new Scanner(System.in); System.out.println("Enter height and width: ");  $int$  height = in.nextlnt();  $int width = in.nextInt()$ ; System.out.println("\n h=" + height + " width= " + width + ". Hypotenuse =  $" + Math.sqrt(height*height + width*width));$ } }

## <span id="page-3-0"></span>**PRACTICE PROBLEMS I – THE BASICS**

- 1) Review the samples above, and write your own.
- 2) Create a program to ask user to enter a number as Fahrenheit. Your program will convert this to Celsius.

Celsius =  $( Fahrenheit – 32) * 5/9$ 

3) Then, create another program to ask user to enter Celsius. Your program will convert this to Fahrenheit. 4)

\*

\*\*

\*\*\*

\*\*\*\*

\*\*\*\*\*

\*\*\*\*\*\*

- 5) Write a program to ask user to provide the radius of a circle, calculate the circumference and area display all values.
- 6)
- 7) Plotting the "\*" triangle. Write a function that outputs a right triangle of height and width n, so n = 6 would look like the image on the right. You can assume there are only 6 levels. Then, you should allow user to decide the number of levels.
- 8)
- 9) Tip: If you have difficulty in figuring out the loop structure, hardcode the layout of 6 levels, find the pattern, and convert to loop structure.

```
10)
```
11) You borrow \$1000. Your annual interest rate is 12%. You pay back \$100 a month. If it is

based on compound interest rate, how much do you still own after 4 months? The display should be something like this:

.e.g. interest you own at  $1^{st}$  month = \$1000  $*$  (12%/12) = \$10

You pay off \$100. Thus you still owe \$910 at the end of  $1<sup>st</sup>$  month

i.e. \$1000 + \$10 - \$100.

C5torming Robotg> Engineering For Kids!

```
interest you own at 2^{nd} month = $910 * (12%/12) = $9.10
```
You pay off \$100. Thus you still owe \$910 at the end of 1<sup>st</sup> month

i.e.  $$910 + $9.10 - $100$ .

Output should look like this:

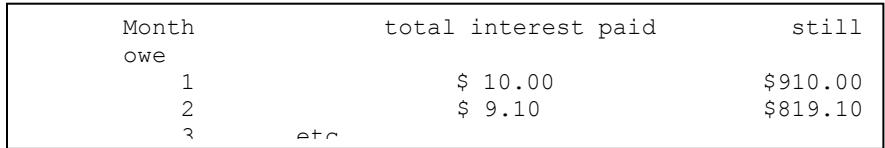

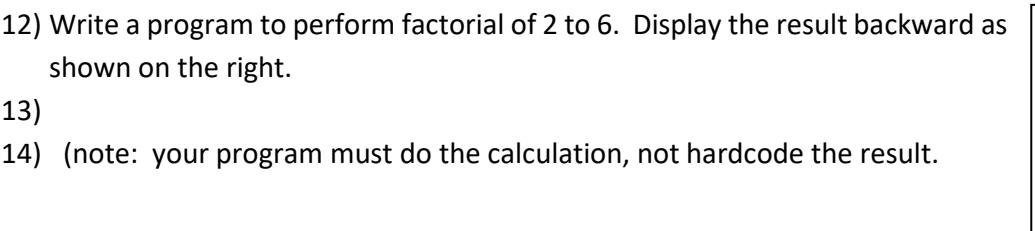

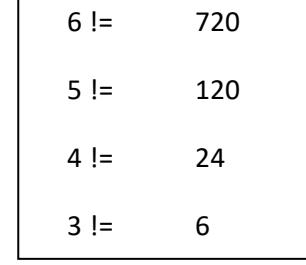

# <span id="page-5-0"></span>**PRACTICE PROBLEMS II - THE STRING AND BASIC WRAPPER CLASSES**

#### *EX1: MULTIPLE CHOICE REVIEW*

[Extraction from Java Certification Exam published by Kalpanar.files.wordpress.com.](http://www.stormingrobots.com/prod/tutorial/css/javaString%20Q.pdf)

Note: May use more exercises in the AP Baron's Book for more review materials.

## *EX2: WRITE YOUR OWN WRAPPER CLASSES*

shown in the Learning package under the Module II - Basic Wrapper Classes - Integer, Float, Double

Fr the following Exercises, you will need to write your classes, and the test driver class

#### *EX3: WRITE YOUR EMPLOYEE CLASS*

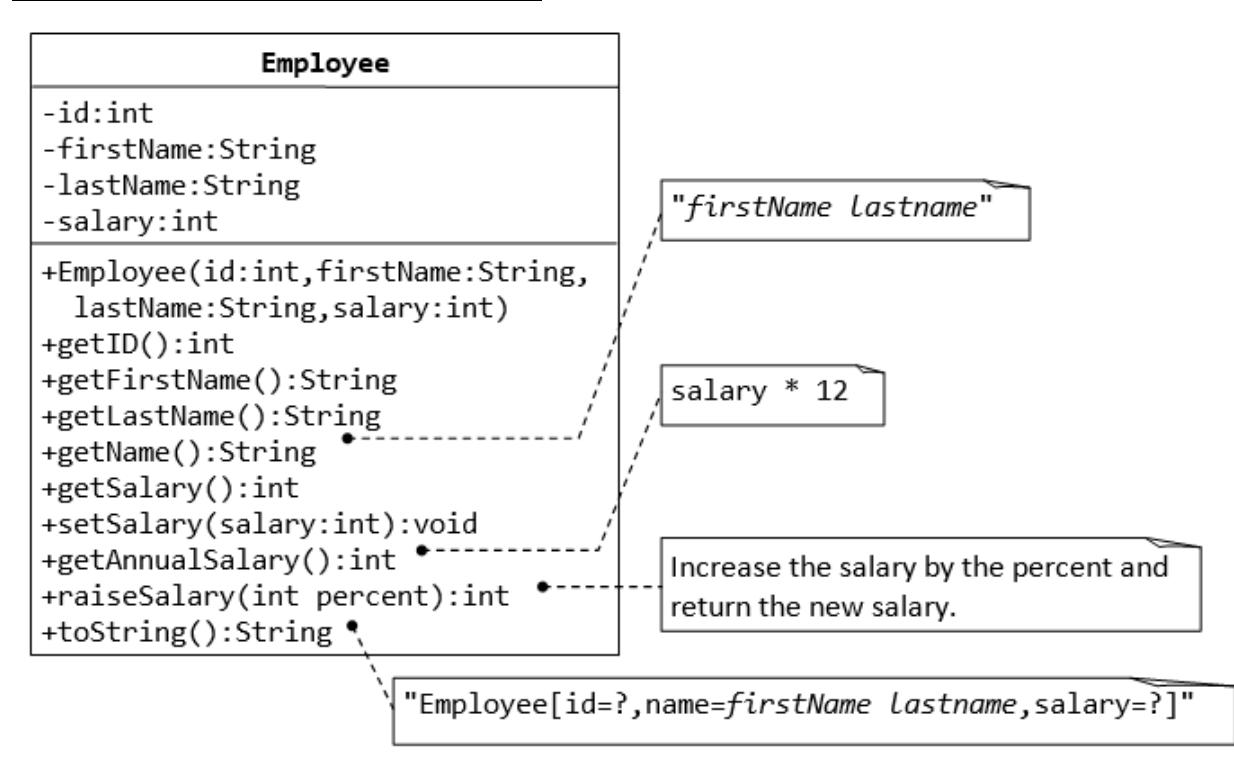

# C5torming Robotg>

Engineering For Kids!

## *EX 4: WRITE YOUR DATE CLASS*

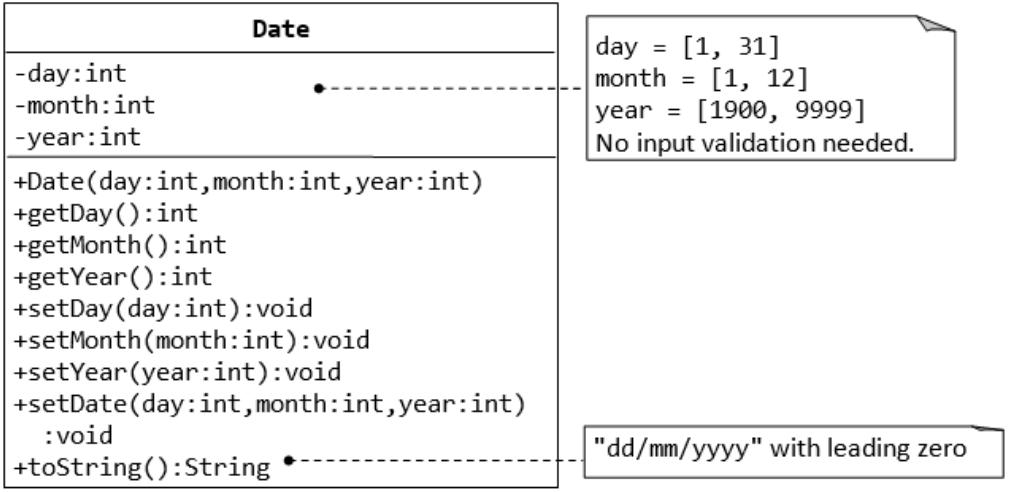

## *EX 5: WRITE YOUR TIME CLASS*

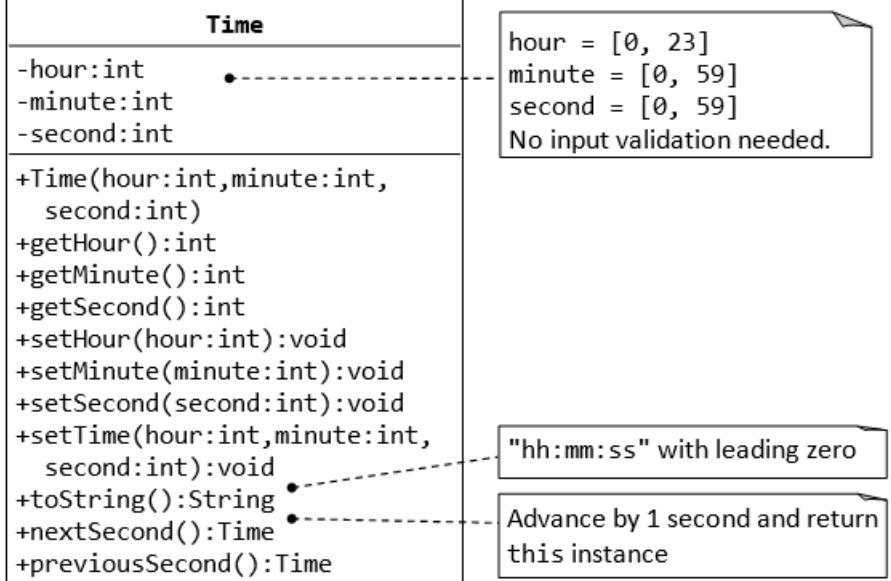

# *EX 6:*

Work on the Strings problems sets fro[m http://learn.stormingrobots.com.](http://learn.stormingrobots.com/)

# <span id="page-7-0"></span>**PRACTICE PROBLEMS III – SUPER CLASS, SUB-CLASS, INHERITANCE AND POLYMORPHISM**

#### *EX 1- IMPLEMENT YOUR OWN CIRCLE CLASS, CYLINDER SUBCLASS, AND RECTANGLE*

#### *SUBCLASS.*

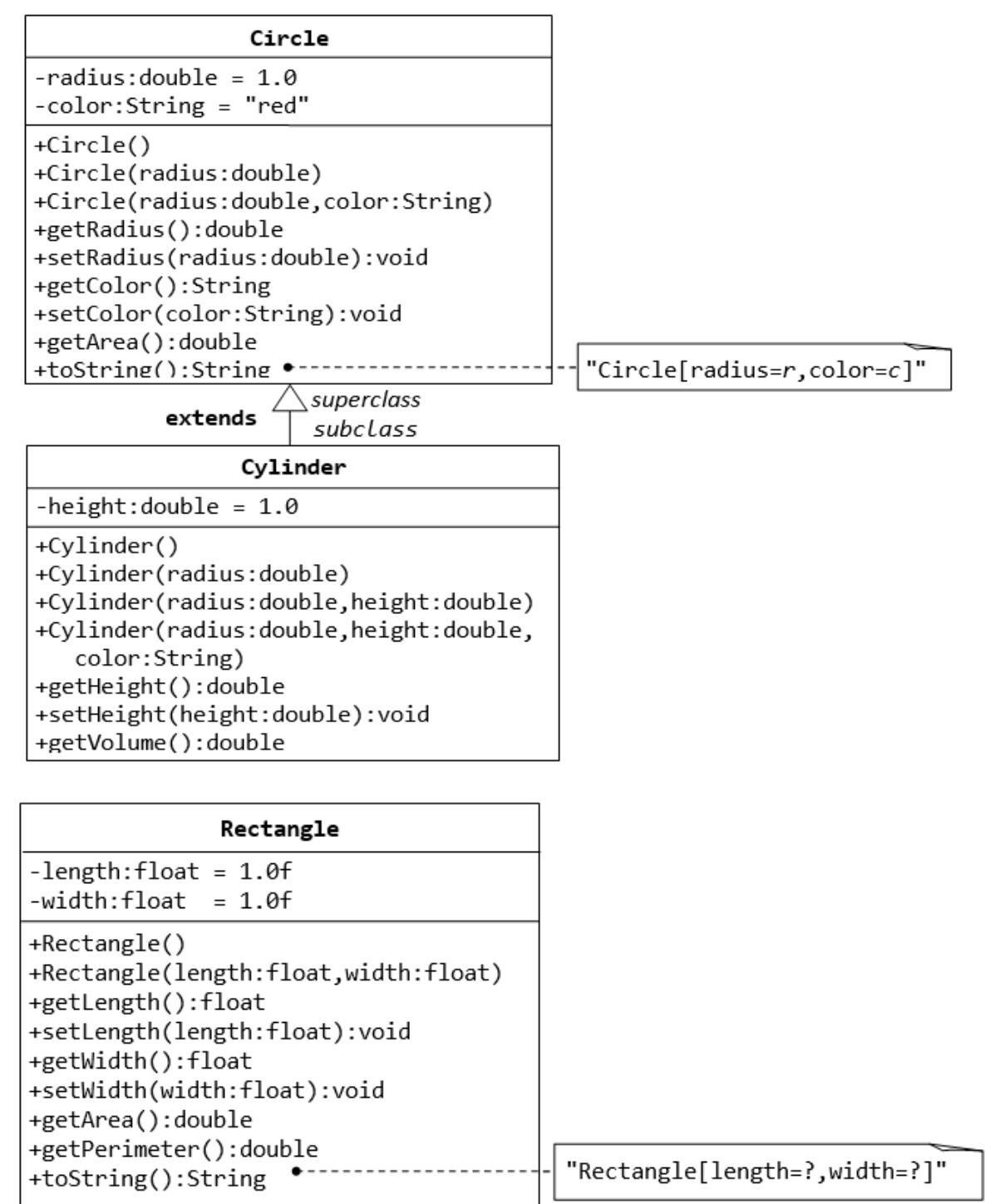

#### *EX2 – COMBINE THEM ALL*

Create an Interface GeometryInterface Class, create an abstract Class Shapes to implement it. Then, Circle class you did in the past exercise should inherit the new Abstract Shape class.

```
Let's start with… 
       interface GeometryInterfaces {
         // constant declarations, if any
         …
         void draw();
         void resize();
          void findArea();
          void findPerimeter();
       }
       abstract class AbsShapes implements GeometryInterfaces{
            int x, y;
            ...
            void moveTo(int newX, int newY) {
                // this can be method implementation here.
            }
            Void resize();
            { 
                // must implement it as it is not an abstract method.
            }
           abstract void draw(); \frac{1}{2} as it is an abstract method, you do not have to implement
            abstract void resize();
       }
       class Circle extends GraphicObject {
            void draw() {
                ...
           }
            void resize() {
                ...
            }
       }
```
# CStorming Robotg>

Engineering For Kids!

# <span id="page-9-0"></span>**PRACTICE PROBLEMS IV – ARRAYS VS. ARRAYLIST**

Review :<https://docs.oracle.com/javase/tutorial/java/nutsandbolts/arrays.html>

#### *EX1 – ANSWER THE QUESTIONS*

- 1. The term "instance variable" is another name for \_\_\_.
- 2. The term "class variable" is another name for \_\_\_\_.
- 3. A local variable stores temporary state; it is declared inside a \_\_\_\_.
- 4. A variable declared within the opening and closing parenthesis of a method signature is called a \_\_\_\_.
- 5. What are the eight primitive data types supported by the Java programming language?
- 6. Character strings are represented by the class \_\_\_.
- 7. An is a container object that holds a fixed number of values of a single type
- 8. Consider the following code snippet. arrayOfInts[j] > arrayOfInts[j+1]

Which operators does the code contain?

9. Consider the following code snippet.

int  $i = 10$ ; int  $n = i + 4/65$ ;

- a) What are the values of  $\pm$  and n after the code is executed?
- b) What are the final values of  $\pm$  and n if instead of using the postfix increment operator ( $\pm$ ++), you use the prefix version  $(+i)$ ?
- 10. To invert the value of a boolean, which operator would you use?
- 11. Which operator is used to compare two values,  $=$  or  $== ?$
- 12. Explain the following code sample:  $result = someCondition ? value1 : value2;$
- 13. What is the difference between **switch** and if-then-else.
- 14. What is the difference between **do {…} while(..);** statement vs **while(…) {…}** structure.

# CStorming Robotg>

Engineering For Kids!

#### *ANSWERS TO QUESTIONS*

- 1. The term "instance variable" is another name for **non-static field**.
- 2. The term "class variable" is another name for **static field**.
- 3. A local variable stores temporary state; it is declared inside a **method**.
- 4. A variable declared within the opening and closing parenthesis of a method is called a **parameter**.
- 5. What are the eight primitive data types supported by the Java programming language? **byte, short, int, long, float, double, boolean, char**
- 6. Character strings are represented by the class **java.lang.String**.
- 7. An **array** is a container object that holds a fixed number of values of a single type.
- 8.  $1: >, +$
- 9.
- a.  $i$  is 11, and n is 0.
- b.  $i$  is 11, and n is 1.
- 10. The logical complement operator "!".
- 11. The  $==$  operator is used for comparison, and  $=$  is used for assignment.
- 12. This code should be read as: "If someCondition is true, assign the value of value1 to result. Otherwise, assign the value of value2 to result."

# C5torming Robotg>

Engineering For Kids!

# *EX2 - ANSWER THE MULTIPLE CHOICE, WRITE YOUR OWN ARRAYLIST TO CHECK OUT THE ANSWER.*

- 1. Which of the following statements is NOT true about ArrayLists?
	- a. ArrayLists are slightly faster than arrays.
	- b. ArrayLists can store elements of different types.
	- c. ArrayLists can increase in size to store more elements.
	- d. ArrayLists have methods to manage their content.
- 2. Given the following code fragment:

ArrayList<String> myArrayList = new ArrayList<String>( ); myArrayList.add("One"); myArrayList.add("Two"); myArrayList.add("Three"); myArrayList.add("Four");

- 3. Which of the following expressions will modify myArrayList so it looks like: One; Two; Four
	- a. myArrayList.remove (myArrayList.get(3)); b. myArrayList.remove (myArrayList.indexOf("Three")); c. myArrayList.remove (Three); d. myArrayList.remove (myArrayList.get(2));
- 4. Which of the following expressions will modify myArrayList so it looks like: One; Two, Three; Five
	- a. myArrayList[3] = "Five"
	- b. myArrayList[4] = "Five"
	- c. myArrayList.set (myArrayList.indexOf("Four"),
	- d. myArrayList.set (myArrayList.indexOf("Five"),
- 5. Given the following code fragment:

ArrayList<Integer> myArrayList = new ArrayList<Integer>( ); myArrayList.add(1); myArrayList.add(3); myArrayList.add(7);

- 6. Which of the following expressions will modify myArrayList so t looks like: 1 3 5 7
	- a. myArrayList.add (5); b. myArrayList.add (2, 5); c. myArrayList.add (4, 5); d. myArrayList.add (3, 5);

#### *EX3 – IMPLEMENT THIS ARRAYLIST AS ARRAY TYPE*

Ask user to enter at least 5 different programming languages. You program should then display them in both the order they are entered and alphabetical order. If the name entered is empty (spaces), eliminate it.

e.g.

Enter 5 different programming languages (with ; as the delimiter)

Python; C++; Java; PHP; C#; ;Perl

Output

Non-sorted: Python; C++; Java; PHP; C# ; Perl Sorted: C# ; C++; Java; PHP ; Python; Perl

#### *EX4 - CREATE CLASS LISTNAME*

In main() :

Create an ArrayList<String> students

Add 4 students to the ArrayList:

- Amy, BillyBob, CoolJoe, DennisTheMance
- Add them to the ArrayList directly

Write method to print elements in the ArrayList and its size

Write printArrayzlist() method with ArrayList as the argument

Your output should be:

Amy

BillyBob

CoolJoe

DennisTheMance

There are 4 names

# CStorming Robotg

Engineering For Kids!

#### *EX5 – SIMPLE ANAGRAM*

Write a program to identify if 2 words are anagram.

#### *EX6 – FIND SETS OF ANAGRAMS*

Write a program to identify # of sets of anagrams in a list of 20 words, display which set each word is associated with.

Eg.

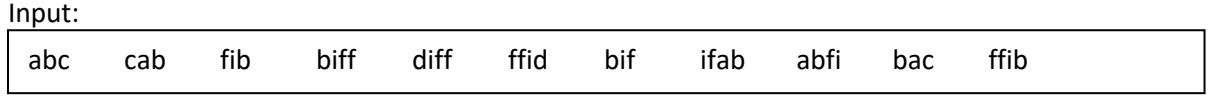

Output:

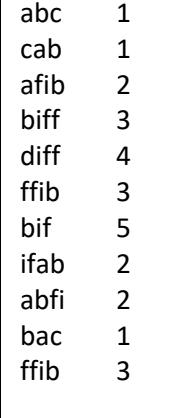

# C5torming Robotg>

Engineering For Kids!

#### *EX7 - WRITE A PROGRAM THAT READS A TEXT FILE*

Specified by:

- $\bullet$  1<sup>st</sup> argument : File name to read.
- $\bullet$  2<sup>nd</sup> argument: given the line # which allows your program will display that # of lines

Hint: To determine the number of lines in the file, use  $\frac{1}{1}$ ava.io.File.length to obtain the size of the file, then divide by an assumed size of an average line.

```
Sample implementation from docs.oracle.com. You should write your own.
    import java.util.*;
    import java.io.*;
    public class FileList {
        public static void main(String[] args) {
           final int assumedLineLength = 50;
           File file = new File(args[0]);
          List<String> fileList = 
             new ArrayList<String>((int)(file.length() / assumedLineLength) * 2);
           BufferedReader reader = null;
          int lineCount = 0;
          try {
             reader = new BufferedReader(new FileReader(file));
             for (String line = reader.readLine(); line != null;
                 line = reader.readLine()} {
                fileList.add(line);
                lineCount++;
      }
          } catch (IOException e) {
             System.err.format("Could not read %s: %s%n", file, e);
             System.exit(1);
          } finally {
            if (reader != null) \{ try {
                   reader.close();
                } catch (IOException e) {}
             }
          }
          int lines = Integer.parseInt(args[1]);
         for (int i = 0; i < lines; i++) {
             System.out.format("%d: %s%n", i, fileList.get(random.nextInt(lineCount - 1)));
          }
        }
    }
```
# <span id="page-15-0"></span>**PRACTICE PROBLEM V – RECURSION**

Do the simple ones first from Baron's Book

From [http://learn.stormingrobots.com.](http://learn.stormingrobots.com/) – find Recursion. Instead of using C/C++, use Java.

- note: this set of exercises is beyond AP CS required.

# <span id="page-16-0"></span>**PRACTICE PROBLEMS V – SORTING, SEARCH ALGORITHMS**

From Baron's Book:

- must understand the flow of the mergesort algorithm.
- Implement your own insertion sort and selection sort.

For advanced : Write your own qsort sorting implementation.